## **ABB em níveis**

Crie um programa que constrói uma árvore ABB e exibe seu percurso em níveis de acordo com o modelo de saída a seguir.

## **Entrada**:

A entrada se constitui de N linhas, onde N varia de 1 a 60.

Cada linha contem uma chave C, onde C é um número inteiro positivo entre 0 e 64000, que deve ser inserida na ABB.

As chaves estão na ordem em devem ser inseridas na árvore.

A sequencia de chaves finaliza com a leitura de -1 (que não faz parte da árvore).

Note que N=1 significa que a linha deve conter -1 para finalizar a leitura.

## **Saída**:

Cada linha da saída apresenta o conjunto em ordem crescente de inteiros separados por espaço, que correspondem às chaves de cada nível da árvore criada.

Cada linha é finalizada com espaço e fim de linha (" \n").

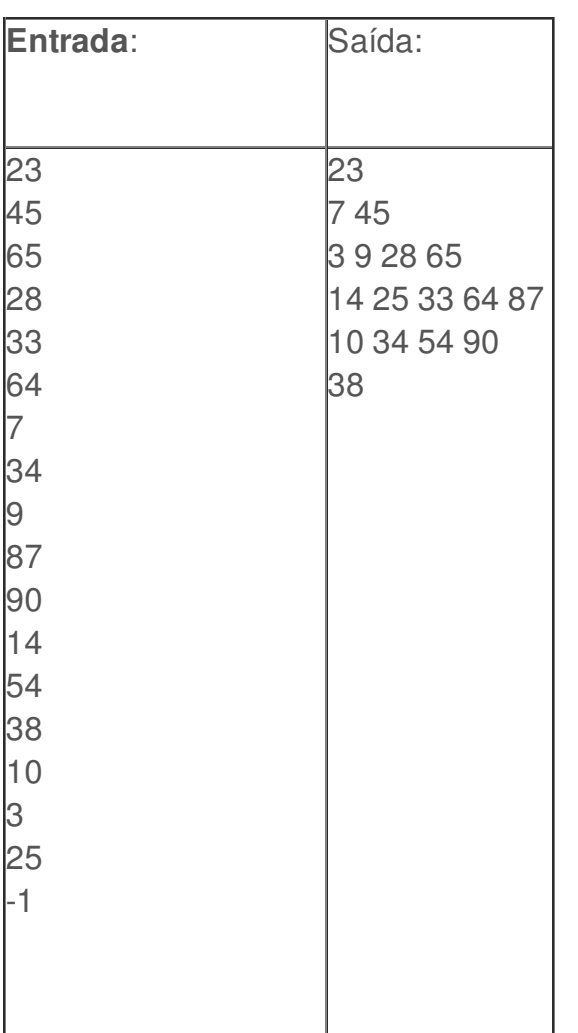